## **INTERLIS – eine konzeptionelle Modellierungssprache**

## **Übungsaufgabe:**

1. Welchen Code verwendet man um eine Klasse zu schliessen?

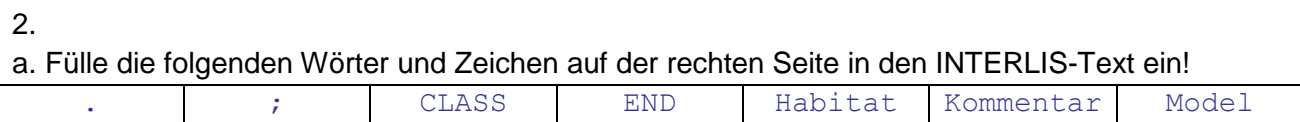

b. Was bedeutet AREA (gelb markiert im INTERLIS-Text)?

## c. Was wäre wenn anstatt AREA SURFACE stehen würde?

```
INTERLIS 2.3
_____ Naturschutzgebiet =
UNIT
   Grads [gon] = 200.00 / PI []rad; 
DOMAIN
   Lagekoord = COORD 400000.00 410000.00 [m],
                     210000.00 220000.00 [m],
              ROTATION 2 \rightarrow 1; // \sqrt{2}TOPIC Bodenbedeckung =
  \Box Habitat =
    Geometrie: MANDATORY AREA;
     Art: MANDATORY (Trockenwiese, Ufer, Baum, Weide);
  END ;
   CLASS Baum =
     Art: MANDATORY Text*25;
    NumPos: MANDATORY Lagekoord;
     BHD: number;
  END Baum
END Bodenbedeckung;
  _____<br>Naturschutzgebiet
```